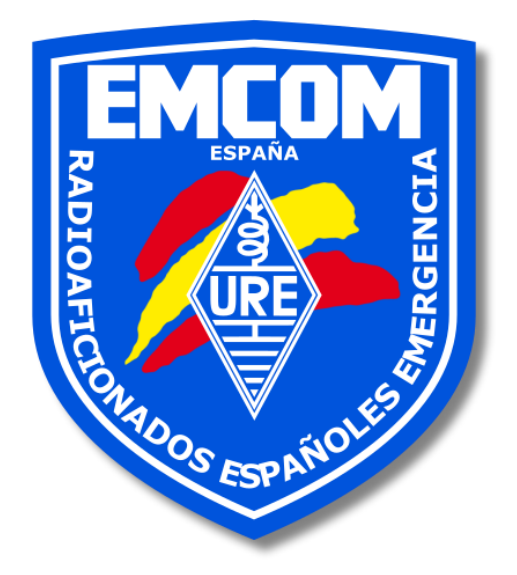

## GUION PARA UN NET Pequeña ayuda para realizar un NET

## ¿Qué es un NET?

Cada organización necesita un gerente de nivel ejecutivo para supervisar toda la operación y asegurarse de que todo funcione sin problemas. Dependiendo del tipo de red, el Administrador de la Red será responsable de reclutar y capacitar a los operadores NCS, estaciones de enlace y otros miembros de la red.

> EMCOM emergencias@ure.es

**Documento interno de EMCOM**

## Guion para realizar un NET

Ejemplo de aplicación del Manual de Control de Red

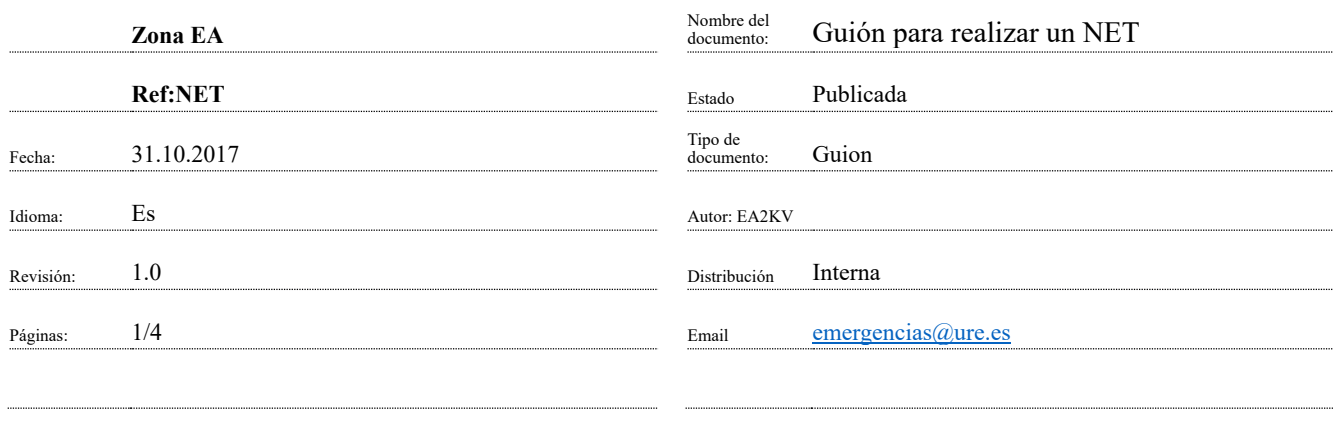

Este documento pretende ser una guía para ser usada como guion para cualquier persona que actúe como Net Control.

## **Inicio**

QRL? *#Tiempo para RX.*

Transmitiendo *"INDICATIVO"* en *"LOCALIDAD"*, actuando como Net Control para esta sesión de EMCOM *"PROVINCIA, COMUNIDAD"*.

¿Algún tráfico prioritario de emergencias? *#Tiempo para RX.*

Esto es un Net dirigido para la coordinación del grupo de emergencias EMCOM España en "*PROVINCIA, COMUNIDAD"*, por favor preste atención a estas reglas de participación.

- La acreditación de estaciones será por indicativo, no repetir datos salvo requerimiento específico del Net control.
- No facilitar más datos que indicativo salvo requerimiento del Net Control
- Llame solamente cuando sea solicitado por el Net Control.
- Durante el ejercicio no está permitida la comunicación entre estaciones, dirigirse siempre al Net Control
- Permita que el repetidor quede en reposo antes de transmitir.

Llamada a estaciones móviles.

*#Tiempo para RX. #Esperar 5 segundos desde la última estación escuchada para evitar perder alguna otra estación, a continuación, confirme las estaciones móviles escuchadas.*

Transmitiendo *"INDICATIVO"* Net Control, estaciones escuchadas A, B, C (nombrar)

Llamada a estaciones con alimentación a baterías no móviles. *#Tiempo para RX.*

*#Esperar 5 segundos desde la última estación escuchada para evitar perder alguna otra estación, a continuación, confirme las estaciones móviles escuchadas.*

Transmitiendo *"INDICATIVO"* Net Control, estaciones escuchadas A, B, C (nombrar)

Llamada al resto de estaciones grupo EMCOM España en Aragón #Tiempo para RX. #Si contestan muchas estaciones, realizar fragmentaciones a discreción.

#Esperar 5 segundos desde la última estación escuchada para evitar perder alguna otra estación, a continuación, confirme las estaciones escuchadas.

Transmitiendo *"INDICATIVO"* Net Control, estaciones escuchadas A, B, C (nombrar)

Cualquier estación no confirmada anteriormente, por favor llamar ahora.

#Tiempo para RX.

#Esperar 5 segundos desde la última estación escuchada para evitar perder alguna otra estación, a continuación, confirme las estaciones escuchadas.

Transmitiendo *"INDICATIVO"* Net Control, estaciones escuchadas A, B, C (nombrar)

Estaciones no pertenecientes al grupo de emergencias EMCOM España y que quieran participar en el ejercicio, por favor llamar ahora. #Tiempo para RX. #Esperar 5 segundos desde la última estación escuchada para evitar perder alguna otra estación, a continuación, confirme las estaciones escuchadas.

Transmitiendo *"INDICATIVO"* Net Control, estaciones escuchadas A, B, C (nombrar)

Adelante estaciones con mensajes. #Tiempo para RX. #Esperar 5 segundos desde la última estación escuchada para evitar perder alguna otra estación, a continuación, confirme

las estaciones escuchadas.

#Si existe mensaje, anotar y confirmar recepción.

Transmitiendo *"INDICATIVO"* Net Control, estaciones escuchadas A, B, C (nombrar e indicar número de mensajes recibidos).

Esta Net será realizada el próximo lunes a las *"HORA"* EA en el repetidor *"INDICATIVO"*, frecuencia *"FRECUENCIA"*.

Cualquier persona que desee formar parte del grupo de Emergencias EMCOM España, por favor contactar con EA9CD Coordinador de emergencias en España o *"INDICATIVO"* coordinador de emergencias en *"TU ZONA".*

Transmitiendo *"INDICATIVO"* Net Control dando por terminada esta sesión del grupo EMCOM España.

Gracias a todos por respetar el uso del repetidor durante el ejercicio. El repetidor queda libre para el uso normal de radioaficionados.